## ズームブラウザーで組み写真を作成する H28,12作成

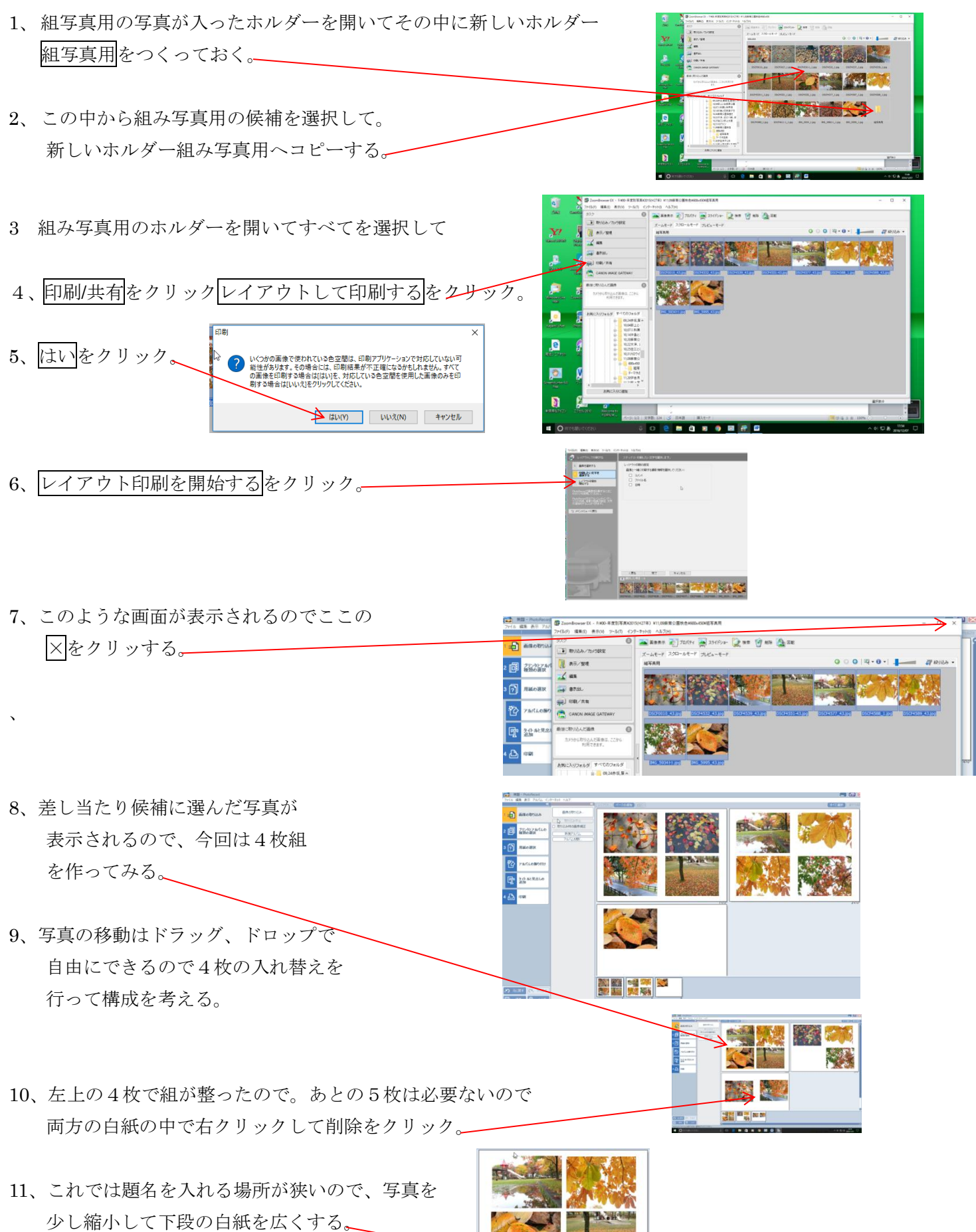

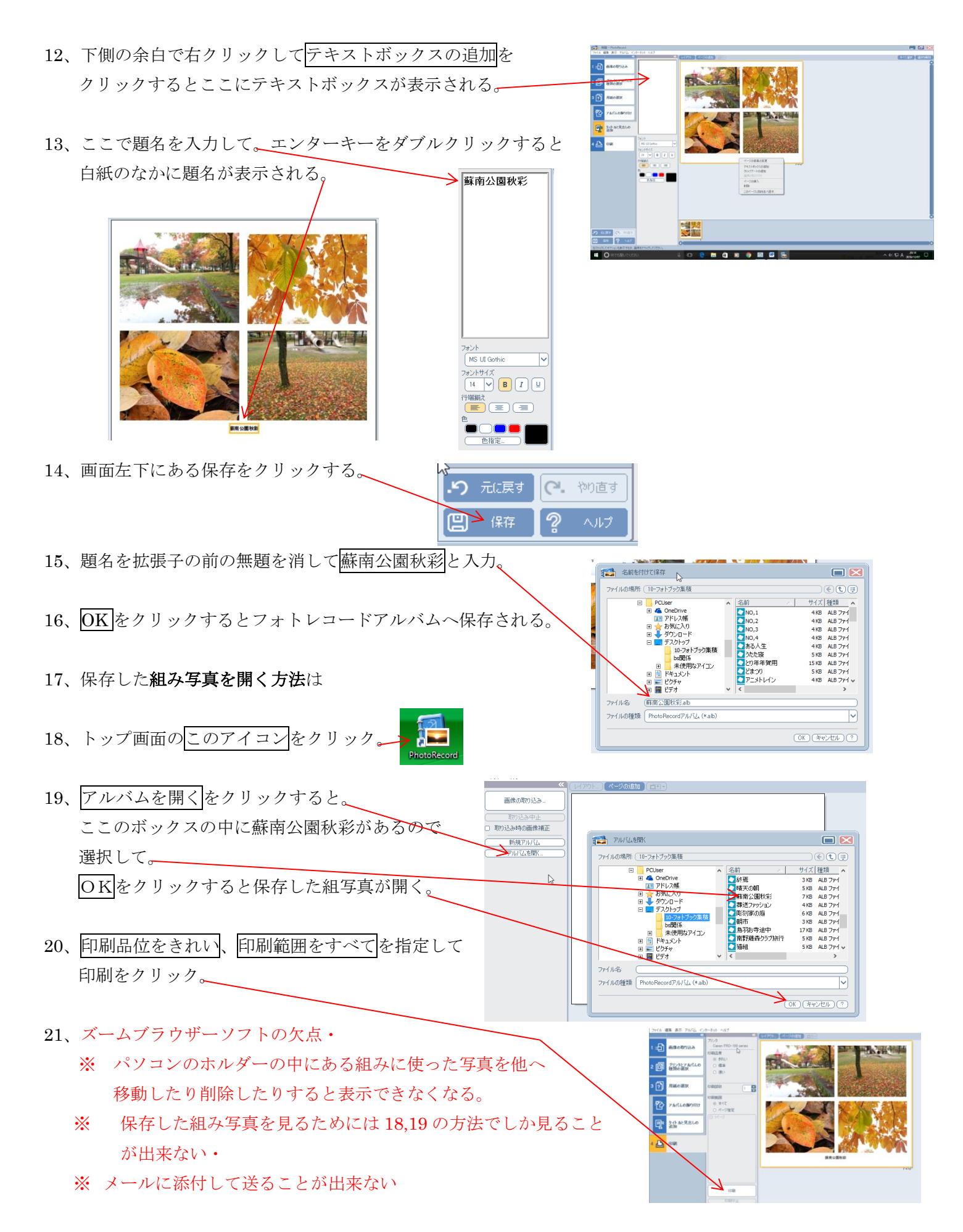

※ メールに添付して送ることが出来ない